# RANCANG BANGUN APLIKASI WEB MRP PADA PT.GLOBAL VITA **NUTRITECH**

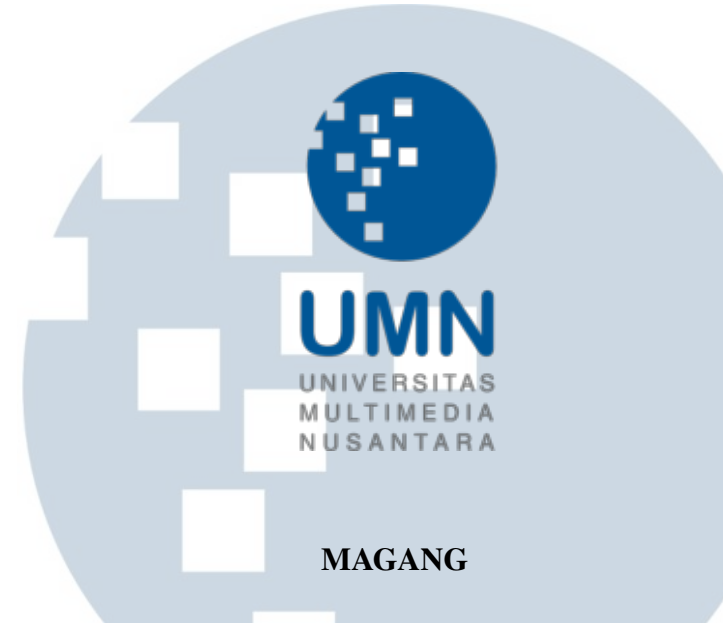

Diajukan sebagai salah satu syarat untuk memperoleh Gelar Sarjana Komputer (S.Kom.)

> Samuel Johannes Christianto 00000031116

# PROGRAM STUDI INFORMATIKA FAKULTAS TEKNIK DAN INFORMATIKA UNIVERSITAS MULTIMEDIA NUSANTARA TANGERANG

 $\sim$ 

R

S

ı

 $\vee$ 

#### HALAMAN PENGESAHAN

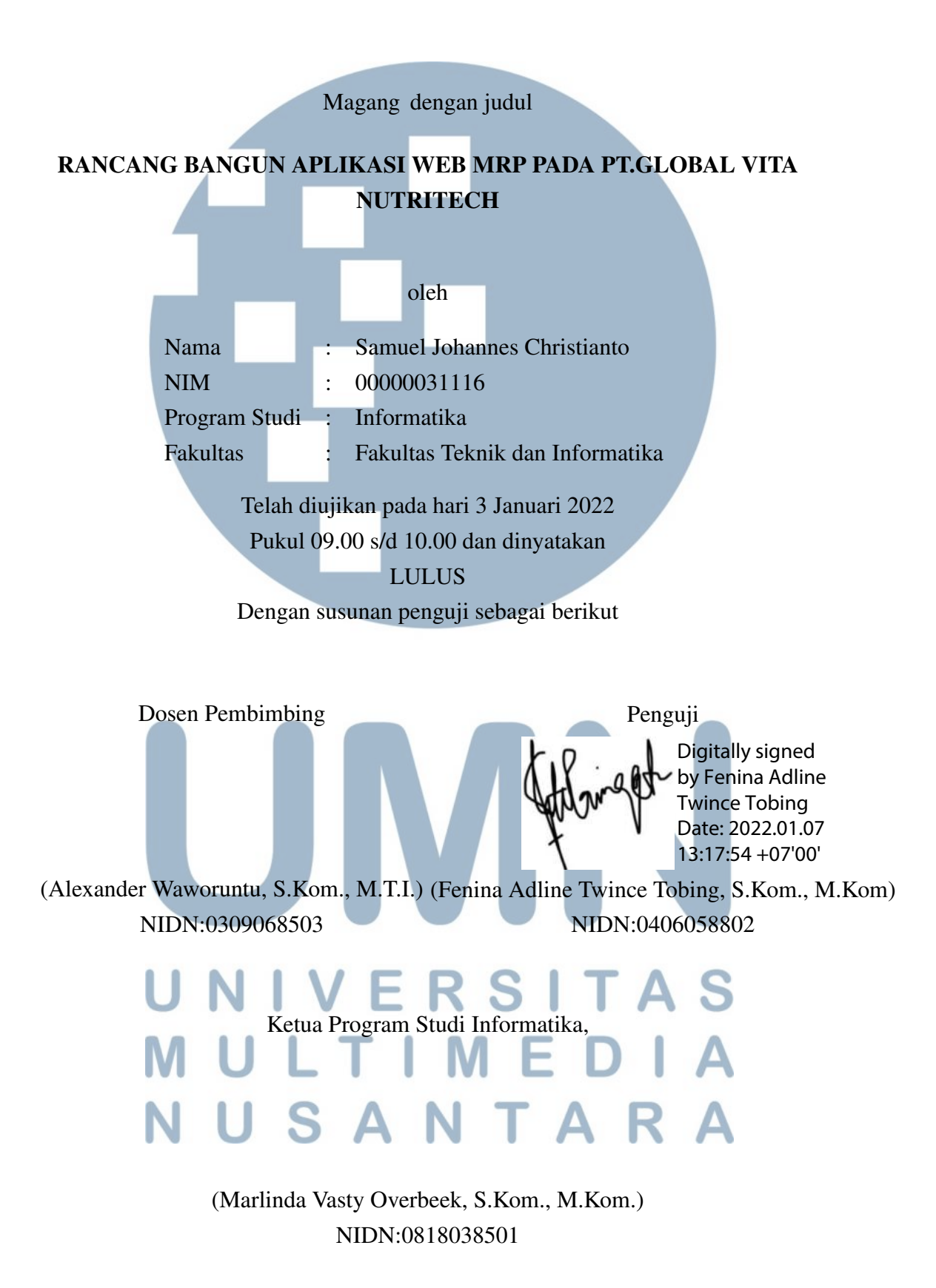

ii

#### PERNYATAAN TIDAK MELAKUKAN PLAGIAT

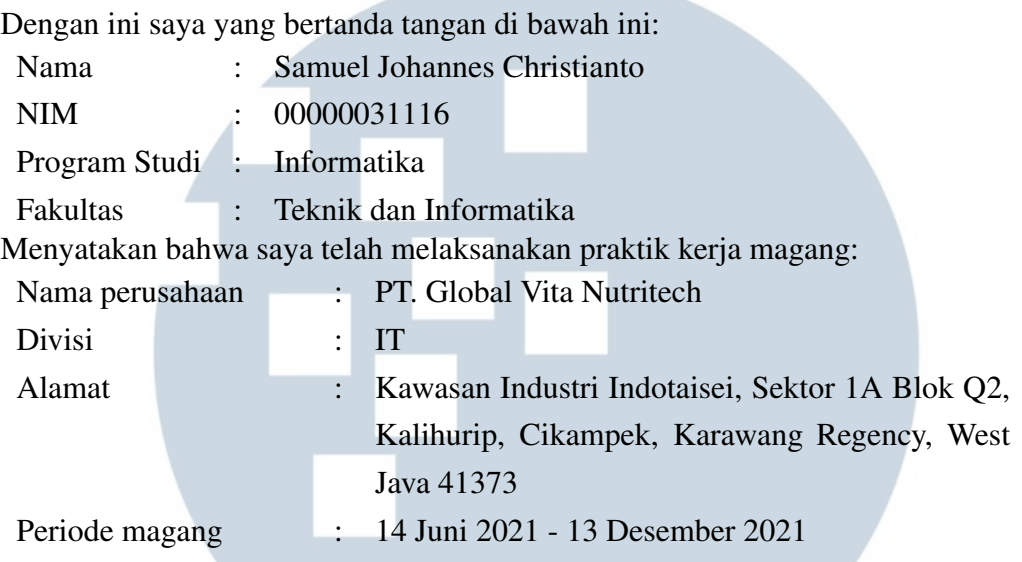

Pembimbing lapangan : Ade Aminudin Nazib

Laporan kerja magang merupakan hasil karya saya sendiri, dan saya tidak melakukan plagiat. Semua kutipan karya ilmiah orang lain atau lembaga lain yang dirujuk dalam laporan kerja magang ini telah saya sebutkan sumber kutipannya serta saya cantumkan di Daftar Pustaka. Jika di kemudian hari terbukti ditemukan kecurangan/ penyimpangan, baik dalam pelaksanaan kerja magang maupun dalam penulisan laporan kerja magang, saya bersedia menerima konsekuensi dinyatakan tidak lulus untuk mata kuliah kerja magang yang telah saya tempuh.

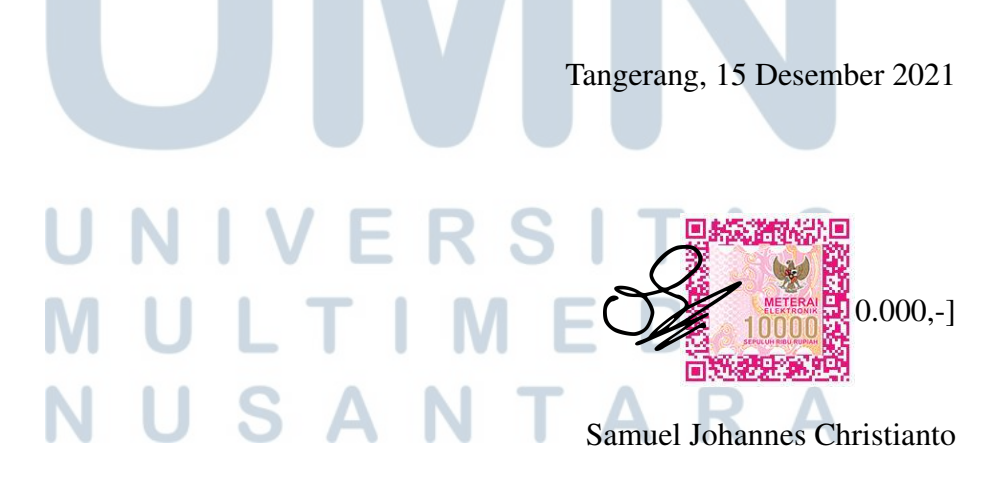

# HALAMAN PERSETUJUAN PUBLIKASI KARYA ILMIAH UNTUK KEPENTINGAN AKADEMIS

Sebagai sivitas akademik Universitas Multimedia Nusantara, saya yang bertanda tangan di bawah ini:

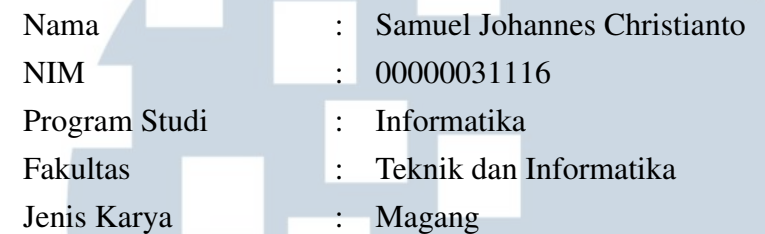

Demi pengembangan ilmu pengetahuan, menyetujui untuk memberikan kepada Universitas Multimedia Nusantara hak Bebas Royalti Non-eksklusif (*Nonexclusive Royalty-Free Right*) atas karya ilmiah saya yang berjudul:

# RANCANG BANGUN APLIKASI WEB MRP PADA PT.GLOBAL VITA **NUTRITECH**

Beserta perangkat yang ada (jika diperlukan). Dengan Hak Bebas Royalti Non eksklusif ini Universitas Multimedia Nusantara berhak menyimpan, mengalih media / format-kan, mengelola dalam bentuk pangkalan data (*database*), merawat, dan mempublikasikan tugas akhir saya selama tetap mencantumkan nama saya sebagai penulis / pencipta dan sebagai pemilik Hak Cipta. Demikian pernyataan ini saya buat dengan sebenarnya.

> Tangerang, 15 Desember 2021 Yang menyatakan

**RS** Samuel Johannes Christianto USANTARA

#### Halaman Persembahan / Motto

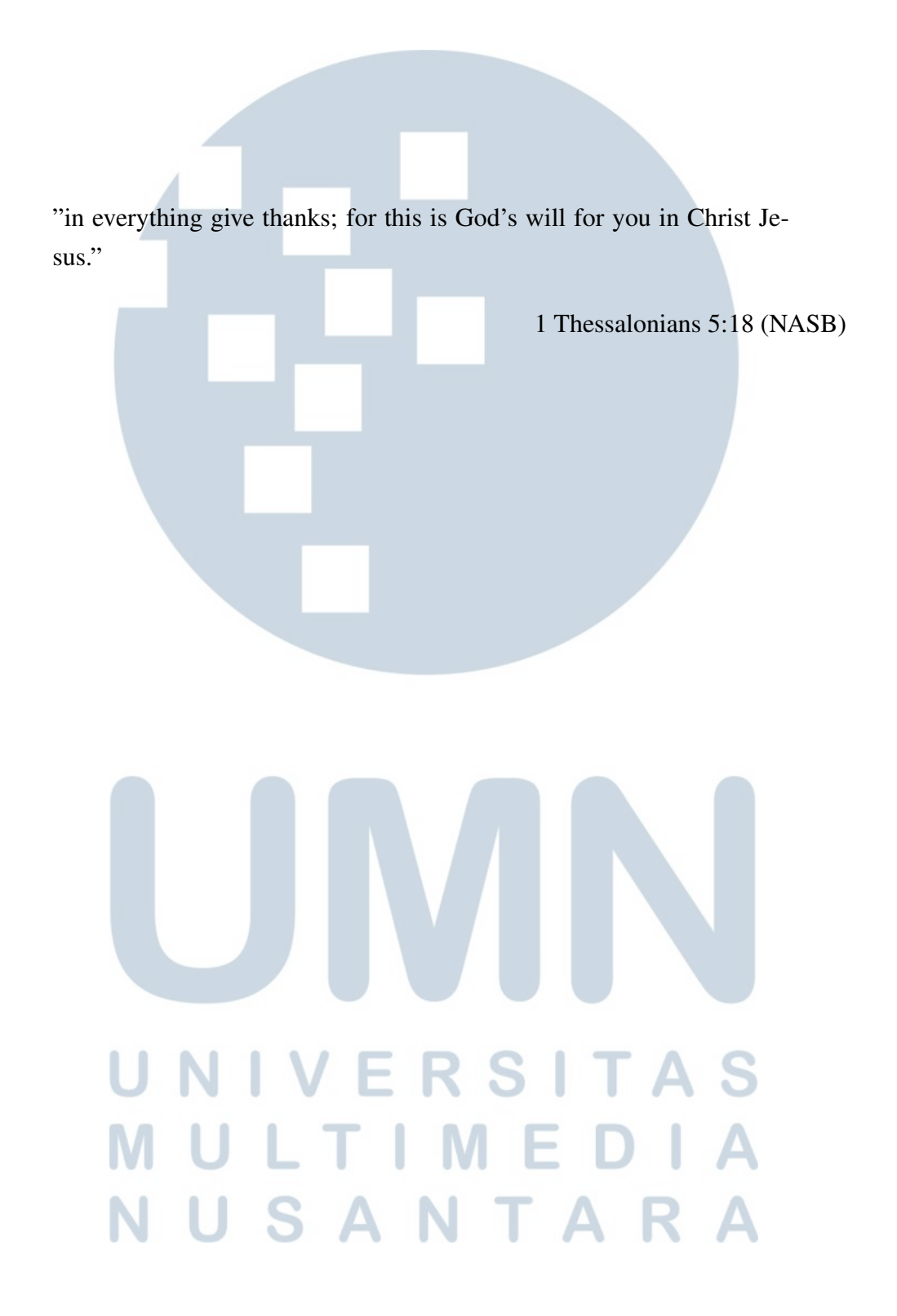

#### KATA PENGANTAR

Puji Syukur atas berkat dan rahmat kepada Tuhan Yang Maha Esa, atas selesainya penulisan laporan Magang ini dengan judul: Rancang Bangun Aplikasi Web MRP pada PT.Global Vita Nutritech dilakukan untuk memenuhi salah satu syarat untuk mencapai gelar Sarjana Komputer Jurusan Informatika Pada Fakultas Teknik dan Informatika Universitas Multimedia Nusantara. Saya menyadari bahwa, tanpa bantuan dan bimbingan dari berbagai pihak, dari masa perkuliahan sampai pada penyusunan laporan magang ini, sangatlah sulit bagi saya untuk menyelesaikan laporan magang ini. Oleh karena itu, saya mengucapkan terima kasih kepada:

- 1. Bapak Dr. Ninok Leksono, selaku Rektor Universitas Multimedia Nusantara.
- 2. Dr. Eng. Niki Prastomo, S.T., M.Sc., selaku Dekan Fakultas Teknik dan Informatika Universitas Multimedia Nusantara.
- 3. Ibu Marlinda Vasty Overbeek, S.Kom., M.Kom., selaku Ketua Program Studi Informatika Universitas Multimedia Nusantara.
- 4. Bapak Alexander Waworuntu, S.Kom., M.T.I., sebagai Pembimbing pertama yang telah banyak meluangkan waktu untuk memberikan bimbingan, arahan dan motivasi atas terselesainya laporan magang ini.
- 5. Kepada Bapak Eric, Ibu Yuna, Bapak Andreas, Bapak Ade, dan keluarga PT. Global Vita Nutritech yang telah membantu dan membimbing saya selama proses kerja magang.
- 6. Orang Tua dan keluarga saya yang telah memberikan bantuan dukungan material dan moral, sehingga penulis dapat menyelesaikan laporan magang ini.
- 7. Kepada Chelsea Aurelia yang sudah selalu ada dan memberikan saya semangat.
- 8. Kepada Joshua, Inggrid, Devin, Indi, Ira, Alex, Marco dan teman-teman saya yang lainnya yang sudah selalu ada buat saya.

Semoga laporan magang ini bermanfaat, baik sebagai sumber informasi maupun sumber inspirasi, bagi para pembaca.

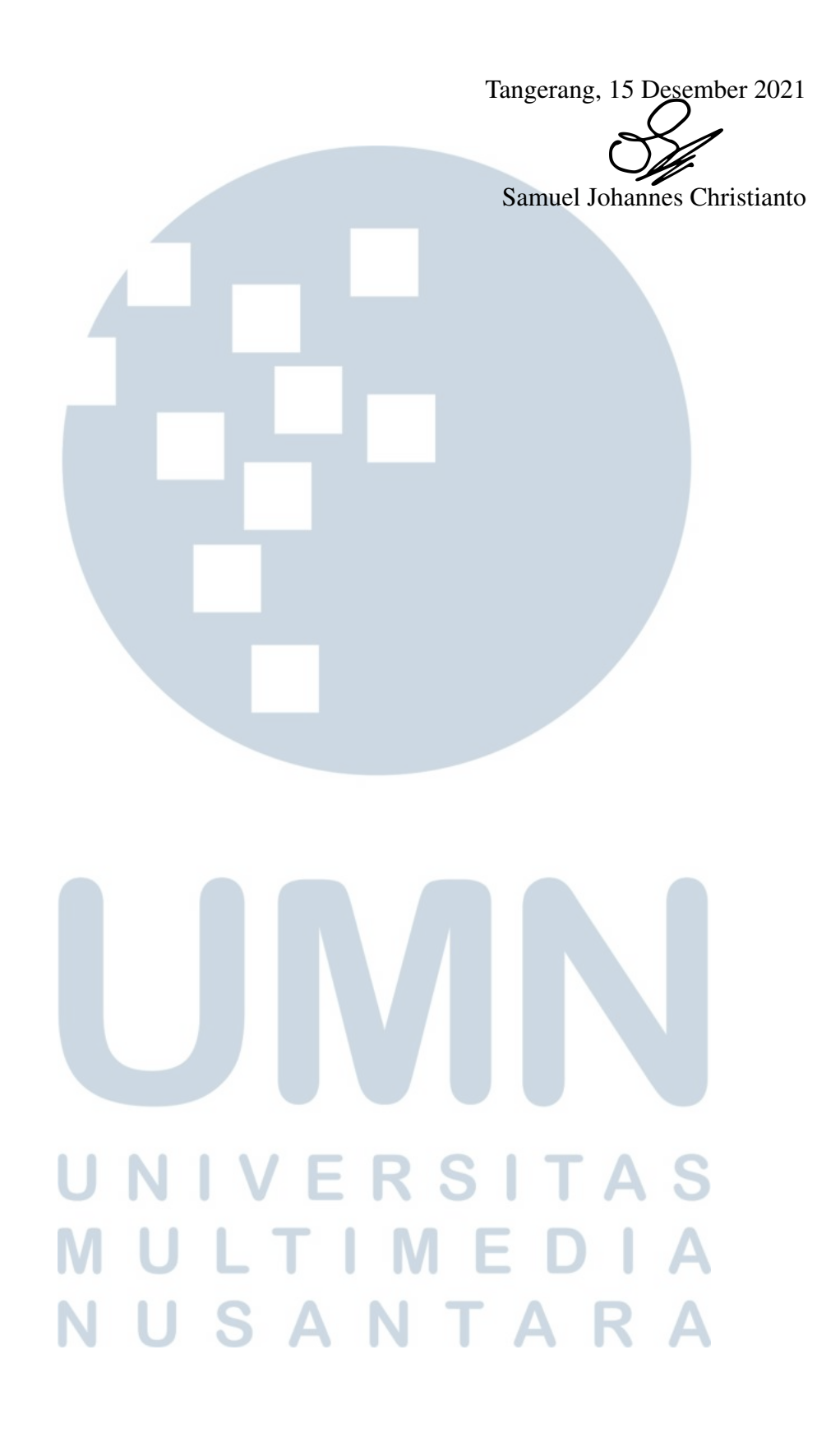

vii Rancang Bangun Aplikasi Web MRP..., Samuel Johannes Christianto, Universitas Multimedia Nusantara

# RANCANG BANGUN APLIKASI WEB MRP PADA PT.GLOBAL VITA **NUTRITECH**

Samuel Johannes Christianto

ABSTRAK

PT. Global Vita Nutritech merupakan perusahaan yang berdiri ditahun 2016 dibawah naungan PT. Sanghiang Perkasa atau yang lebih dikenal dengan Kalbe Nutritionals . GVN merupakan Perusahaan yang berfokus dalam bidang manufaktur premiks vitamin dan mineral, GVN sendiri merupakan perusahaan manufaktur premiks vitamin dan mineral pertama yang ada di Indonesia. Rancang bangun aplikasi web MRP adalah bentuk digitalisasi dari program excel yang sudah ada. Aplikasi ini bertujuan untuk membuat proses bisnis menjadi lebih fleksibel dan juga membuat data yang digunakan menjadi lebih akurat. Modul yang dikembangkan didalam apilkasi ini adalah*Dashboard, MRP Simulation, Document View, Approval list*, dan juga*Material usage*. Terdapat beberapa fitur lainya seperti melihat *log status*,*export* excel, dan juga *update purchase requisition*. Pengembangan aplikasi ini menggunakan *framework* ASP.NET yang menggunakan bahasa pemrogaraman *C Sharp* dan menggunakan IDE Visual Studio 2019.

Kata kunci: *Web Application*, *Visual Studio 2019*, *ASP.Net*, *C Sharp*, *MRP Simulation* , digitalisasi

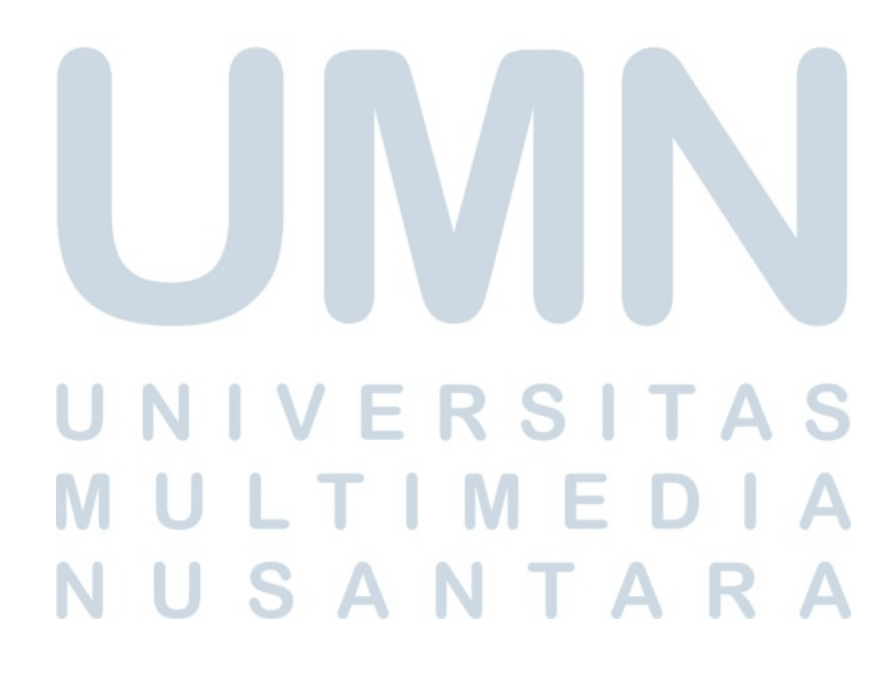

#### Developing MRP Web Application at PT.Global Vita Nutritech

Samuel Johannes Christianto

#### ABSTRACT

PT. Global Vita Nutritech was established at 2016 under PT. Sanghiang Perkasa which well known as Kalbe Nutritionals. GVN is a company who focus in manufacturing premix of vitamin and minerals, GVN itself is a company who is the first to manufacture premix of vitamins and minerals in Indonesia.

The building of MRP Web Application is one of the Digitization program from excel which has present way before. This application is a way to process businesses to become flexible and provide judgemental data which is more accurate to use. The module which is established in this application are Dashboard, MRP Simulation, Document View, Approval list, and Material usage. There are a few other features which are log status, export to excel, as well as update purchase requisition. The building of this application is using ASP.NET framework which using C Sharp programming language and using Visual Studio 2019 IDE

Keywords: *Web Application, Visual Studio 2019, ASP.NET, C Sharp, MRP Simulation, Digitization*

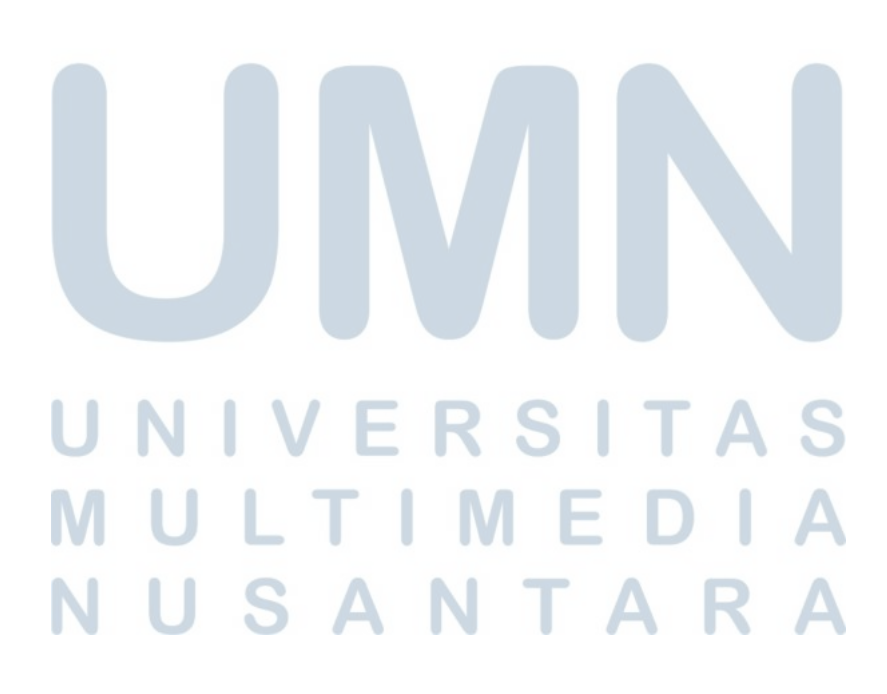

### DAFTAR ISI

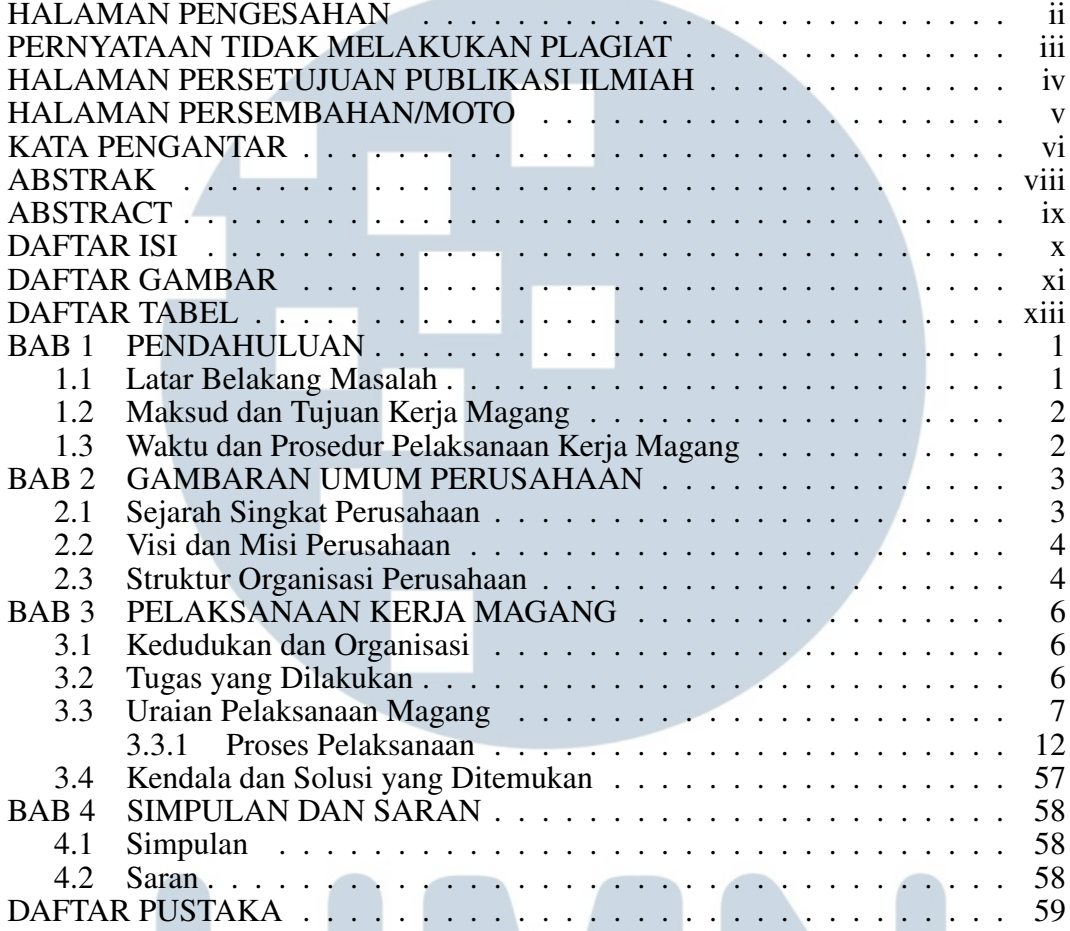

# UNIVERSITAS MULTIMEDIA NUSANTARA

V

## DAFTAR GAMBAR

and the state of the con-

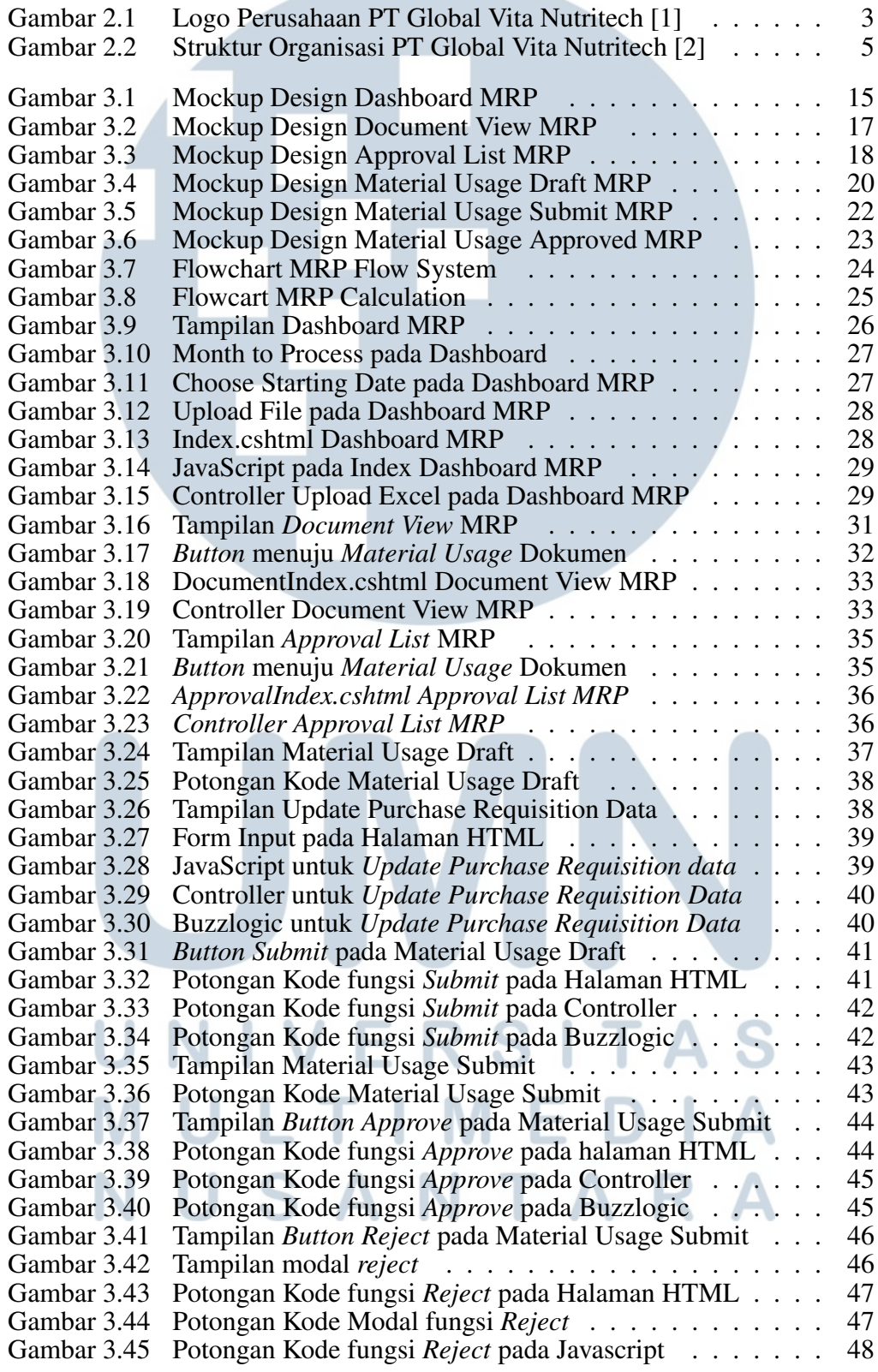

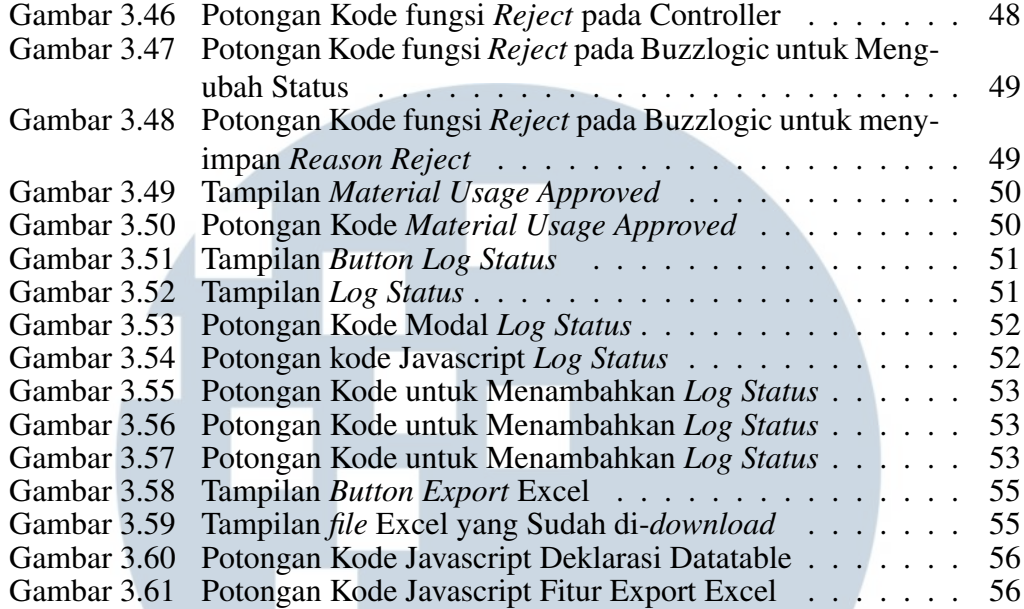

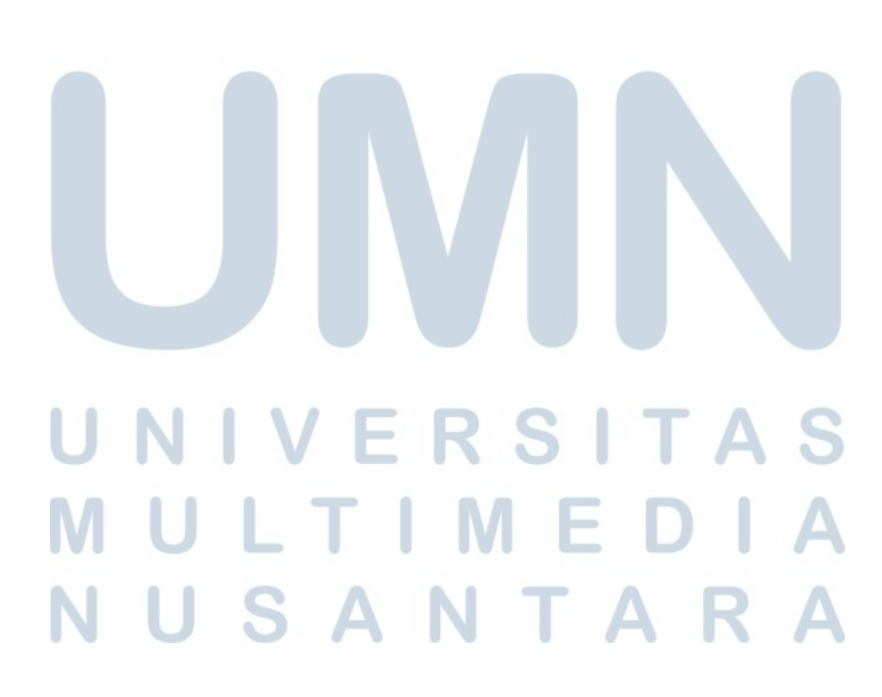

#### DAFTAR TABEL

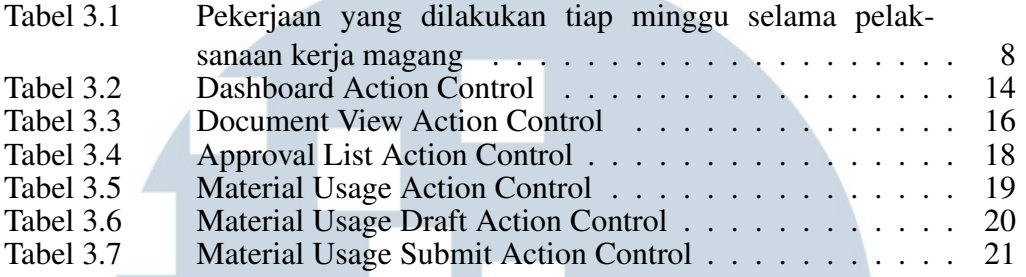

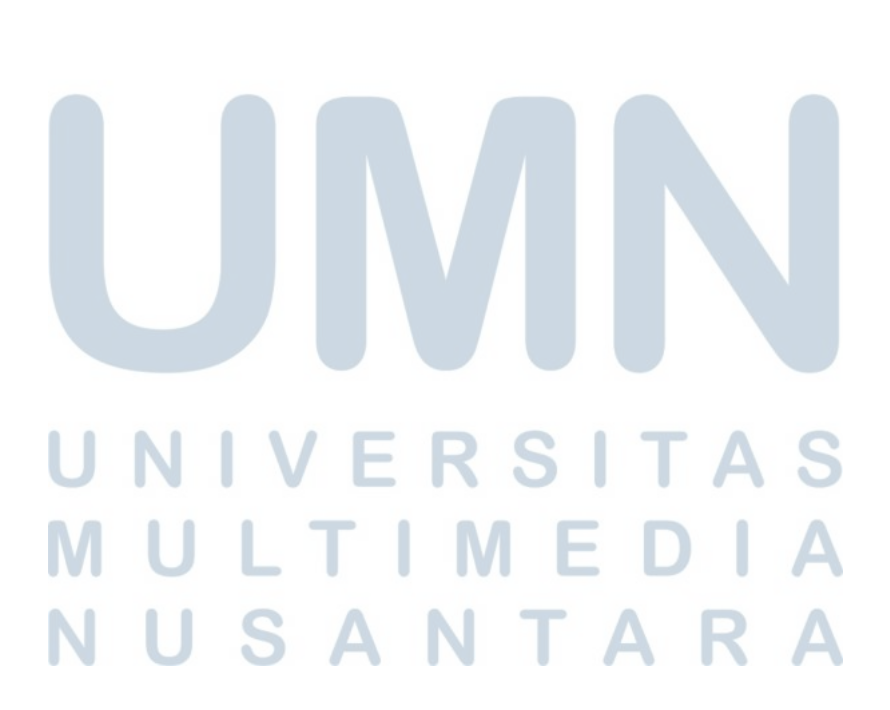